#### **DAFTAR PUSTAKA**

- [1] F. C. Ahmadi, E. Susanto, D. Ph, and I. P. Pangaribuan, "DESAIN DAN IMPLEMENTASI PENDULUM TERBALIK ROTASIONAL DESIGN AND IMPLEMENTATION OF ROTARY INVERTED PENDULUM USING," vol. 5, no. 3, pp. 3842–3850, 2018.
- [2] A. A. Roshdy and T. Wang, "Stabilization of Real Inverted Pendulum Using Pole Separation Factor," no. Mems, pp. 711–715, 2012.
- [3] G. D. Nusantoro, M. A. Muslim, and R. Indra, "Rancang Bangun Rotary Inverted Pendulum," vol. 6, no. 2, pp. 161–170, 2012.
- [4] A. Faizal, K. J. Abidin, J. Hr, S. No, and S. Baru, "Analisis Sistem Kendali Hybrid Pid-Fuzzy dalam Menjaga Keseimbangan Pendulum pada Sistem Rotary Inverter Pendulum Berdasarkan Time Response," vol. 13, no. 2, pp. 242–248, 2016.
- [5] M. . Khrisdyologhy, "Perancangan dan Pengontrolan pada Rotary Inverted Pendulum dengan Menggunakan Kontroler Proporsional(P)," 2018.
- [6] Z. El-Azami, "ANALISA KONTROLER LINEAR QUADRATIC REGULATOR (LQR) PADA SISTEM ROTARY INVERTED PENDULUM," vol. 4, no. 1, pp. 75–84, 2019.
- [7] A. Noorsal, "ANALISA KONTROLER PROPORTIONAL INTEGRAL DERIVATIVE (PID) PADA ROTARY INVERTED PENDULUM," vol. 53, no. 9, pp. 1689–1699, 2019.
- [8] Muntari and H. Nurhadi, "Desain Sistem Kendali Rotary Pendulum Dengan Sliding -PID," *J. Tek. Pomits*, vol. 2, no. 2, pp. F243–F249, 2013.
- [9] T. Kaliber, "Perancangan Sistem Kontrol PID Untuk Pengendali Sumbu Azimuth Turret Pada," vol. 5, no. 2, pp. 512–516, 2016.
- [10] K. Ogata, *Modern Control Engineering*, 5 th. New Jersey: Pearson Education, Inc., 2010.
- [11] W. P. Joko, "EVALUASI PEMANFAATAN Qt-OCTAVE DALAM MENENTUKAN LETAK KEDUDUKAN AKAR (ROOT LOCUS) BIDANG TEKNIK KONTROL," vol. 9, 2011.
- [12] J. Teknik, E. Politeknik, and N. Manado, "ANALISA DAN SIMULASI SISTEM PENGENDALIAN MOTOR DC."
- [13] S. Muttaqin, "Analisa Karakteristik Generator dan Motor DC," no. 21060112130034, pp. 1–11, 2013.
- [14] M. Mcroberts, *Begining Arduino,* 1 st ed, New York: Apress,. 2010.
- [15] M. A. Atmega, "RANCANG BANGUN PROTOTIPE ELEVATOR

MENGGUNAKAN MICROCONTROLLER ARDUINO ATMEGA 328P," vol. 4, no. 3, pp. 100–112, 2013.

[16] Q. Hidayati, "Pengaturan Kecepatan Motor DC dengan Menggunakan Mikrokontroler Atmega 8535," pp. 1–5.

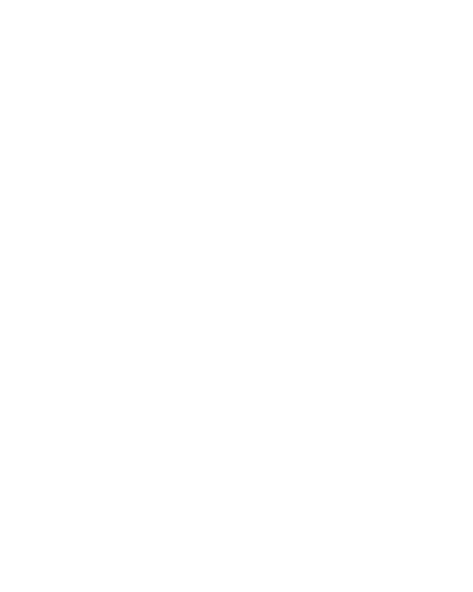

## **LAMPIRAN A**

Program Arduino

int encoderPin $1 = 2$ ;

int encoderPin2 = 3;

volatile int lastEncoded  $= 0$ ;

volatile long encoderValue  $= 0$ ;

long lastencoderValue  $= 0$ ;

int last $MSB = 0$ ;

int last $LSB = 0$ ;

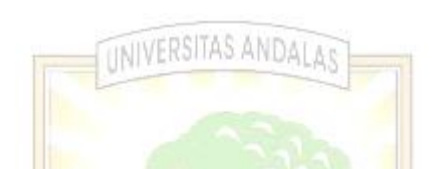

volatile long counterx = 0; // tipe data long nilai berkisat antar -2.147.483.648 hingga 2.147.483.647

#define DIR1 8 //direction motor kanan #define DIR2 9 //direction motor kanan 心而

unsigned char speedx;

float pwm;

float PIDvalue;

unsigned long currentTime  $= 0$ ;

unsigned long previousTime  $= 0$ ;

float elapsed $Time = 0$ ;

float error  $= 0$ ;

float lastError  $= 0$ ;

float cum $Error = 0$ ; float rateError  $= 0$ ; float error $2 = 0$ ; float lastError $2 = 0$ ; float cumError $2 = 0$ ; float rateError $2 = 0$ ;

float  $kp = 38$ ; float  $ki = 0$ ; float  $kd = 0$ ; float  $kp2 = 18$ ; float  $ki2 = 0$ ; float  $kd2 = 0$ ;

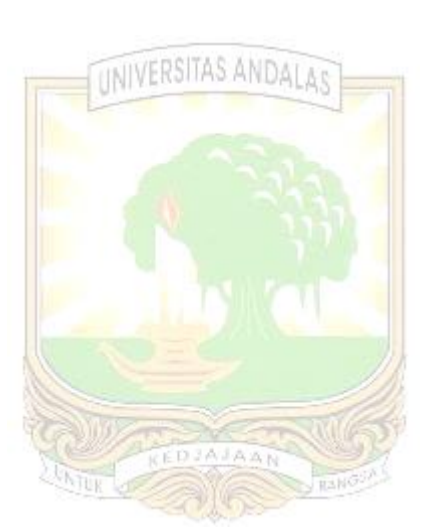

void setup() { Serial.begin (38400);

 // Pembaca Sudut THETA pinMode(encoderPin1, INPUT); pinMode(encoderPin2, INPUT); digitalWrite(encoderPin1, HIGH); //turn pullup resistor on digitalWrite(encoderPin2, HIGH); //turn pullup resistor on

 attachInterrupt(digitalPinToInterrupt(encoderPin1), updateEncoder, CHANGE); attachInterrupt(digitalPinToInterrupt(encoderPin2), updateEncoder, CHANGE); pinMode(18, INPUT\_PULLUP);

attachInterrupt(digitalPinToInterrupt(18), zsignal, HIGH);

// Pembaca Sudut Alfa

pinMode(21, INPUT\_PULLUP); // pin untuk input

pinMode(20, INPUT\_PULLUP);

 attachInterrupt(digitalPinToInterrupt(21), ai2, RISING);//0 artinya pin intterup ke 0 (pin 21). ai0 fungsi interrupt

 attachInterrupt(digitalPinToInterrupt(20), ai3, RISING);//1 artinya pin intterup ke 0 (pin 20). ai1 fungsi interrupt

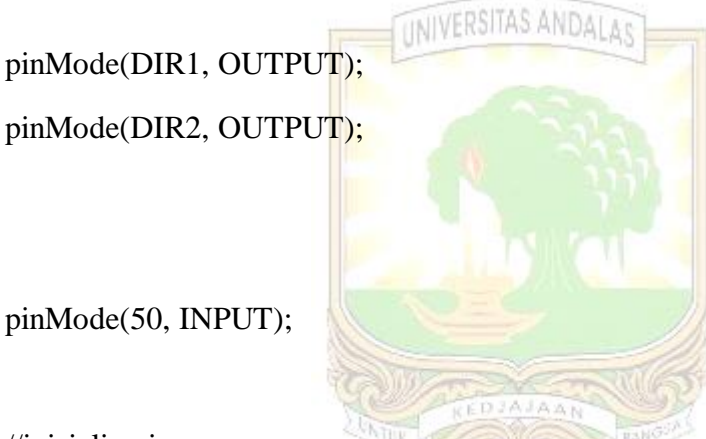

//inisialisasi

digitalWrite(DIR1, LOW);

digitalWrite(DIR2, LOW);

 // digitalWrite(PWM, HIGH); //stop motor, Sistem PWM aktif LOW Serial.print("Time(ms), "); Serial.print("PWM, "); Serial.print("PIDvalue, "); Serial.print("Alfa, "); //1000 PPR Serial.println("Theta, "); //200 PPR delay(2000);

void loop() {

 PIDvalue = computePID(encoderValue, counterx); //fungsi untuk memproleh nilai kalkulasi error dengan PID

rotasix();

Serial.print(currentTime);

Serial.print(", ");

Serial.print(pwm);

Serial.print(", ");

Serial.print(PIDvalue);

Serial.print(", ");

```
Serial.print(encoderValue);
```
Serial.print(", ");

Serial.println(counterx);

```
}
```
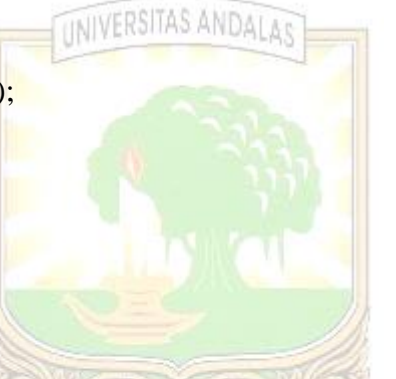

float computePID(float encoderValuey, float encoderValuex) {

 $currentTime = millis();$  //get current time

elapsedTime =  $(f$ loat)(currentTime - previousTime) / 1000; //compute time elapsed from previous computation

float sudut = encoderValuey  $*$  0.36;

float sudut $2 = \text{encoderValue} \times 0.45$ ;

 $error = 180$  - sudut:  $\frac{1}{80}$  - sudut:  $\frac{1}{80}$  determine error

 $error2 = 0 - sudut2$ ;

 $\frac{1}{\text{cumError}} = (error + lastError) * elapsedTime;$  // compute integral

 $cumError += error ;$  // compute integral

cumError $2 + = error2$ ; // compute integral

rateError = (error - lastError) / elapsedTime; // compute derivative

```
 rateError2 = (error2 - lastError2) / elapsedTime; // compute derivative
```
float out =  $(kp * error + ki * cumError + kd * rateError) + (kp2 * error2 + ki2 *$ cumError $2 + kd2 * rateError2$ ; //PID output

lastError = error; //remember current error

 $lastError2 = error2$ ;

previousTime = currentTime; //remember current time

}

#### return out; //have function return the PID output

```
void rotasix() {
 if (error > 3) {
  if (error > 50) {
   pwm = 0; }
   else {
    pwm = PIDvalue;
   if (pwm > 255) {
    pwm = 255;
     }
    }
   rotasi1(pwm);
  }
 else if (error < -3) {
  if (error < -50) {
   pwm = 0;
   }
```
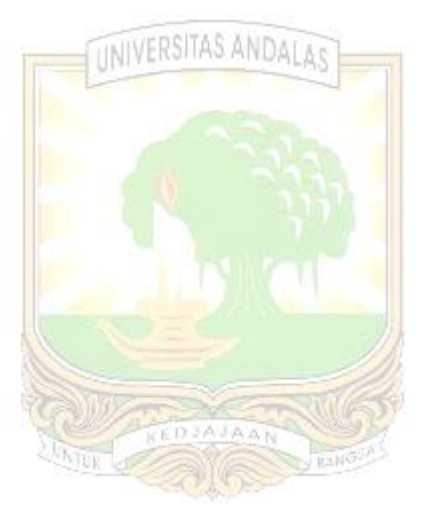

```
 else {
   pwm = (PIDvalue * (-1));if (pwm > 255) {
    pwm = 255;
    }
   }
   rotasi2(pwm);
  }
  else {
  pwm = 0; diam(pwm);
                               INIVERSITAS ANDA
  }
}
void rotasi1(unsigned char speed_motor) {
  analogWrite(DIR2, 0);
  speedx = speed_motor; // konversi dari PWM aktif LOW ke aktif HIGH
  analogWrite(DIR1, speedx);
                                               RANGE
}
void rotasi2(unsigned char speed_motor) {
  analogWrite(DIR1, 0);
  speedx = speed_motor; // konversi dari PWM aktif LOW ke aktif HIGH
  analogWrite(DIR2, speedx);
}
void diam(unsigned char speed_motor) {
  digitalWrite(DIR1, LOW);
  digitalWrite(DIR2, LOW);
}
```
void updateEncoder() {

int MSB = digitalRead(encoderPin1); //MSB = most significant bit

```
 int LSB = digitalRead(encoderPin2); //LSB = least significant bit
```

```
int encoded = (MSB \ll 1) | LSB; //converting the 2 pin value to single number
 int sum = (lastEncode \langle \langle 2 \rangle \, | \, encoded; \, // adding it to the previous encoded)value
```

```
if (sum == 0b1101) encoderValue++;
 if (sum == 0b1110) encoderValue--;
                              UNIVERSITAS ANDALAS
 lastEncode = encoded; // store this value for next time}
void ai2() { //pastikan jika bertambah searah jarum jam
 if (digitalRead(20) == LOW) {
   counterx++;
  } else {
   counterx--;
  }
}
void ai3() { //pastikan jika berkurang berlawanan arah jarum jam
 if (digitalRead(21) == LOW) {
   counterx--;
  } else {
   counterx++;
  }
```
void zsignal() {  $encoderValue = 500;$ }

}

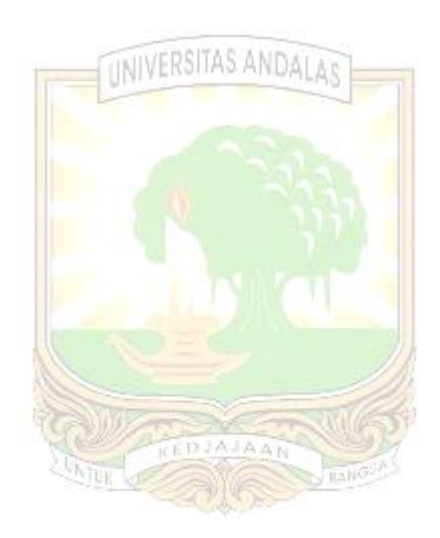

### **LAMPIRAN B**

#### Program Matlab

```
clc
clear all
close all
close all hidden 
% Data Rotary Inverted Pendulum dan Motor 
mp=0.0499 %satuan Kg
rp=0.473 %satuan m
Ip=(1/3)*mp*rp*rp %momen inerisia rod
ml=0.0506 %Satuan Kg
rl=0.203 %Satuan m
Il=(1/3)*ml*rl*rl %momen inersia lengan
Km= 1.415 %RadPS dibagi Tegangan
Tm= 0.323 %waktu untuk 63,2% dari nilai akhir di kali nilai 
arus
a=(mp*r1*r1)+IIb=(mp*rp*rp)+Ip
c=mp*rp*rl
d=mp*9.80665*rp
A21 = ((c^2*d) - (a*b*d)) / ((a*b^2) - (b*c^2));A24 = -((a*b*c)-(c^3))/((a*b^2*Tm)-(b*c^2*Tm)));A44 = -(1/Tm);B12 = (Km*(a*b*c) - (b^3)))/((a*b^2*Tm) - (b*c^2*Tm));B14 = Km/Tm;20 JUK
                                    BANG
                           SPR
A = [0 1 0 0; A21 0 0 A24; 0 0 0 1; 0 0 0 A44]; 
B = [0; B12; 0; B14];
C = [1 \ 0 \ 0 \ 0 \ 0 \ 0 \ 0 \ 1 \ 0];D = [0; 0;];states = {'alfa' 'alfadot' 'theta' 'thetadot'};
inputs = {'tegangan'};
outputs = {'alfa' 'theta'};
sys mimo = ss(A, B, C, D, 'statename', states, ...'inputname',inputs,...
'outputname',outputs);
sys_mimo
transff=tf(sys_mimo)
```

```
syspen_ol = transff(1)/transff(2)
integral = [1 0]integ den = [0 1]integ = tf(integ_num,integ_den)
sysarm_o1 = transff(2)[C pidarm,infoarm] = pidtune(sysarm ol, 'p')
sysarm ol pid = C pidarm*sysarm ol
sysarm_cl = feedback(sysarm_ol_pid,1)
sys_ol = sysarm_cl*syspen_ol
[C pidpen,infopen] = pidtune(sys_ol,'p')
sys pid=sys ol*C pidpen
sys cl=feedback(sys pid, 1)
```
step(sys\_cl) grid on

C\_pidarm C\_pidpen

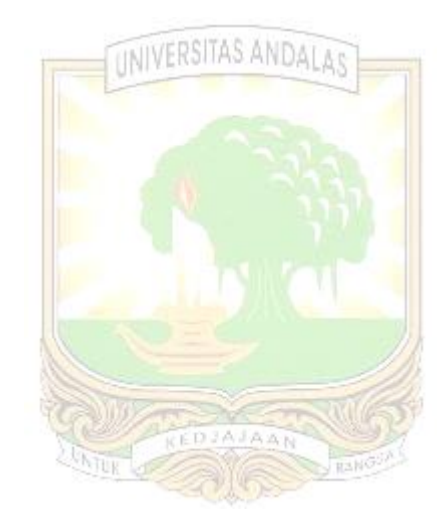

# **LAMPIRAN C**

Prototype *rotary inverted pendulum* dengan dua derajat kebebasan

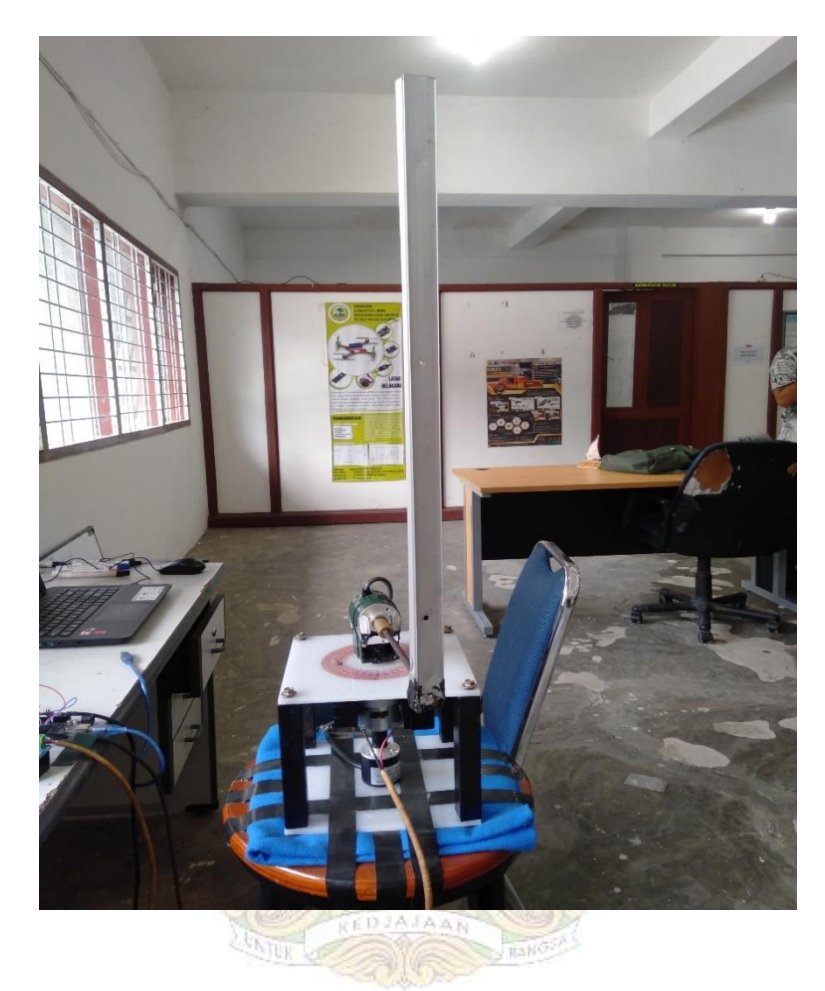